# 9A. Iteration with **range**

### Topics:

Using **for** with **range Summation**  Computing Min's Functions and for-loops A Graphics Applications

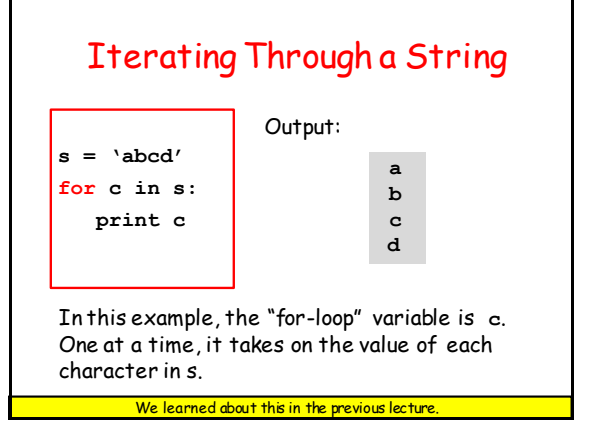

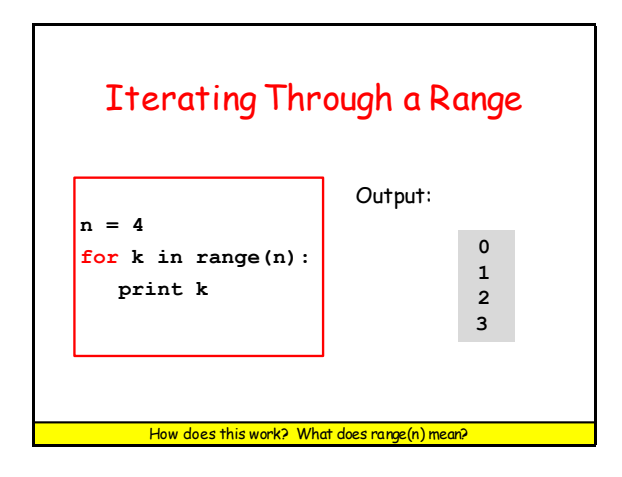

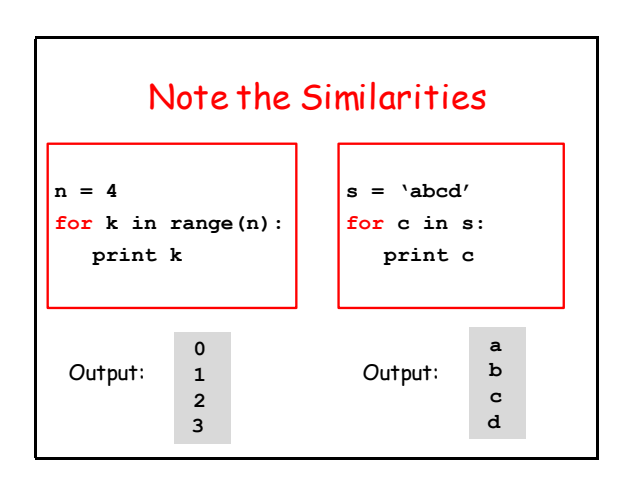

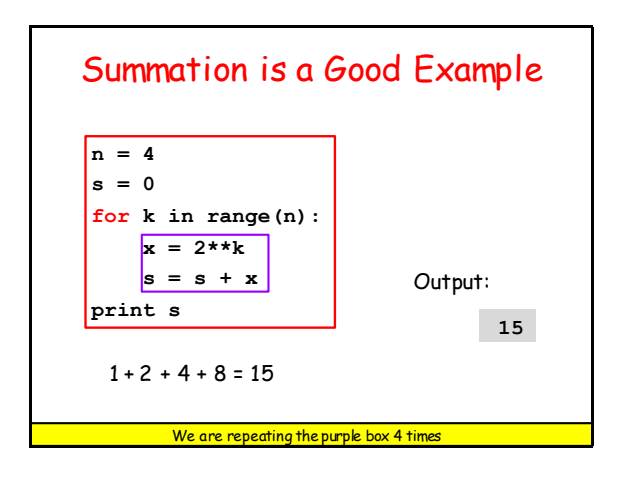

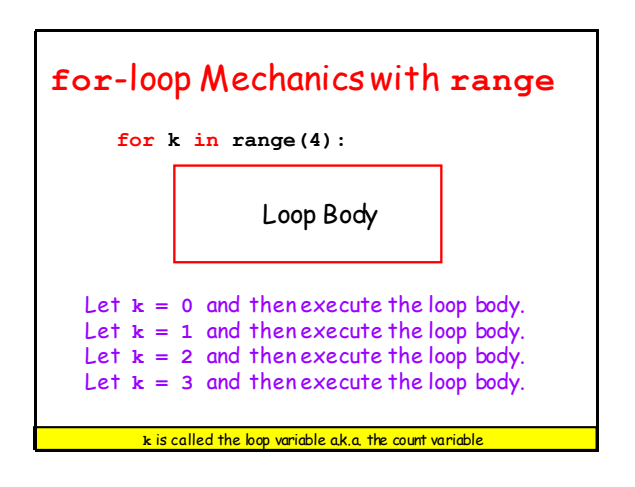

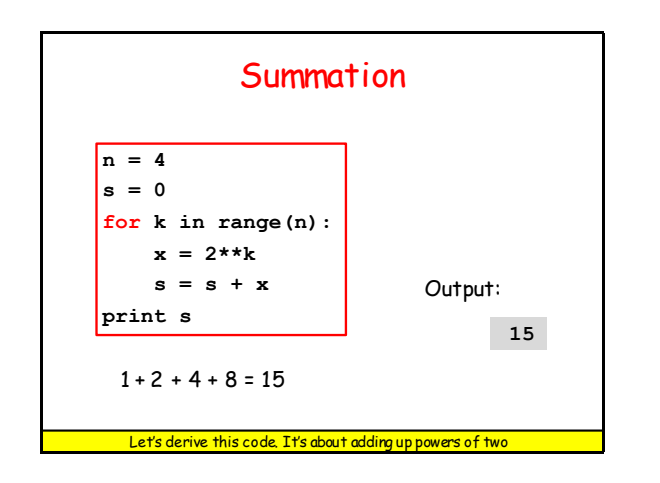

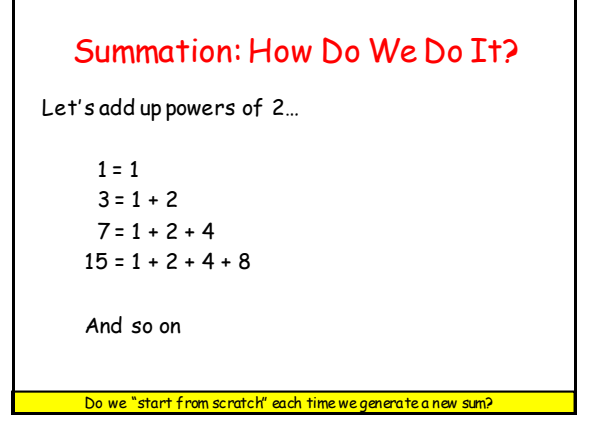

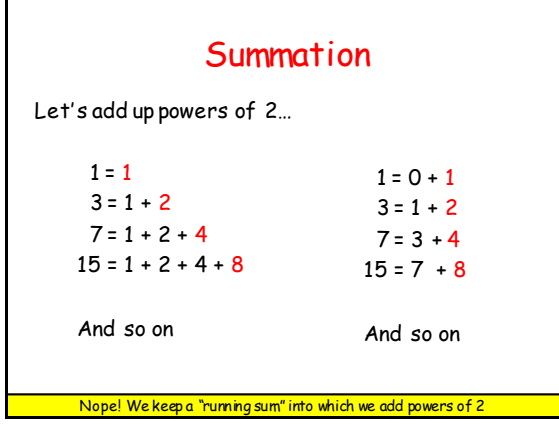

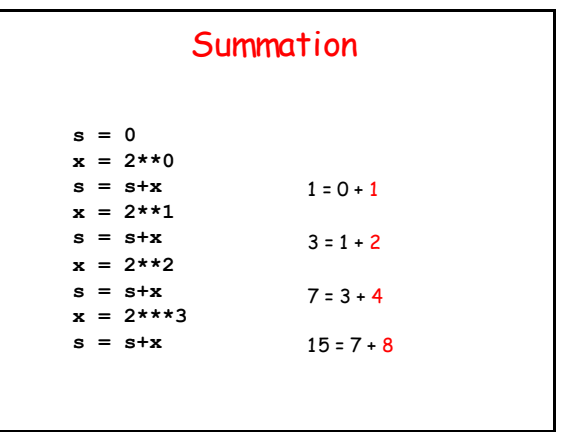

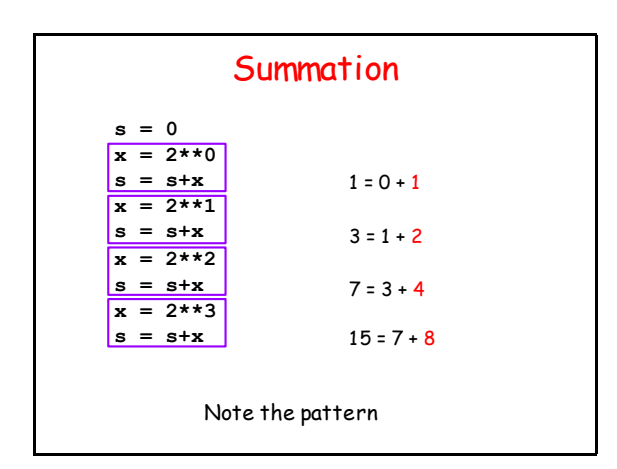

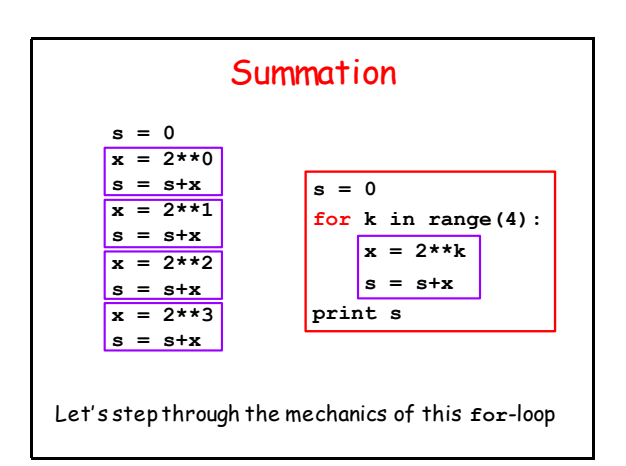

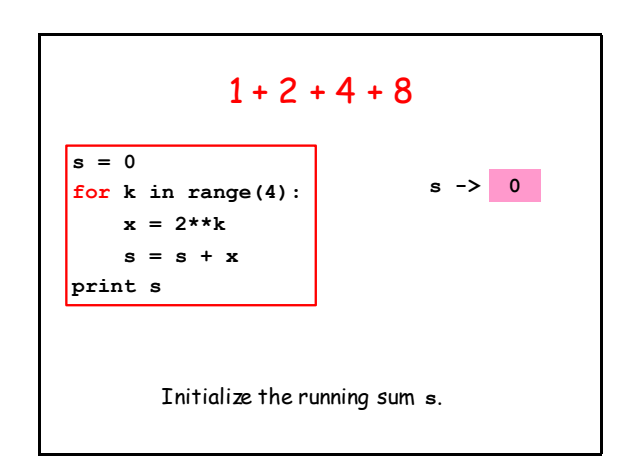

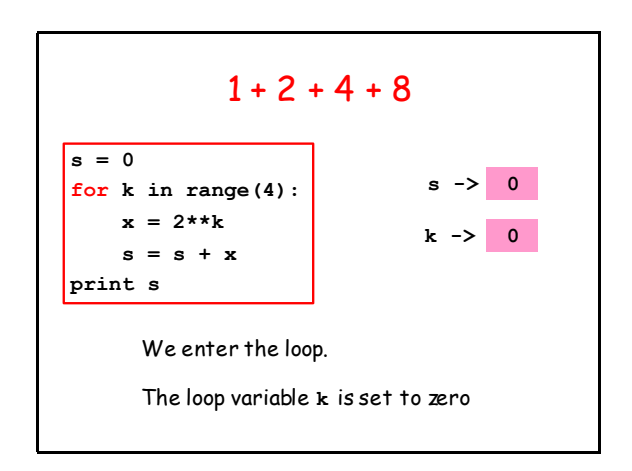

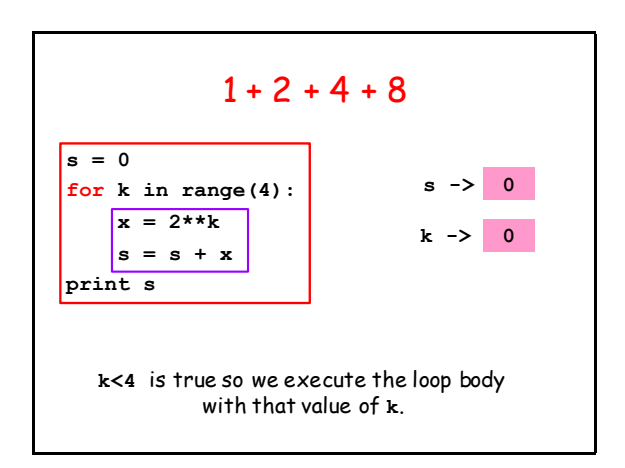

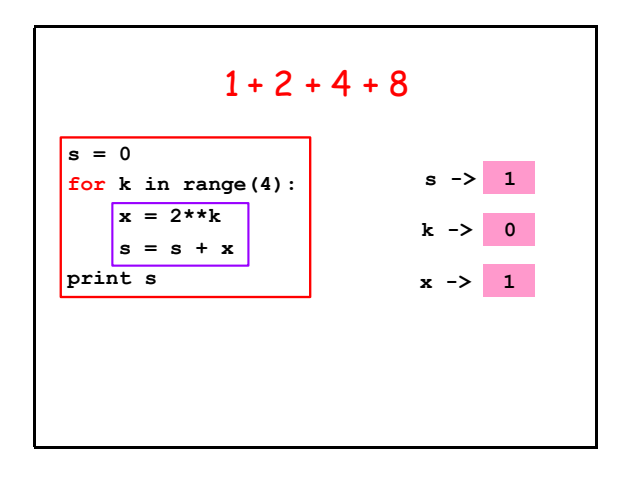

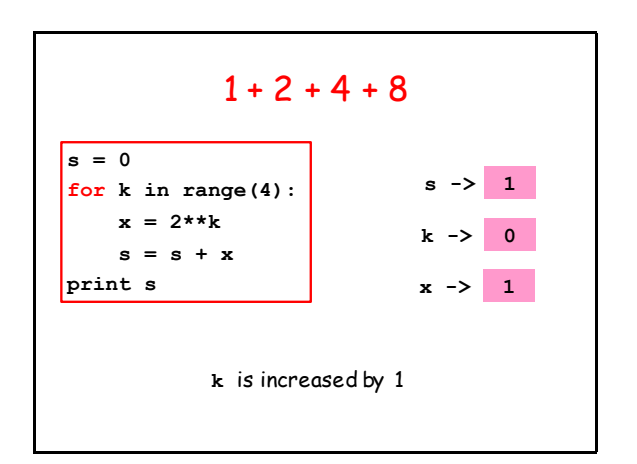

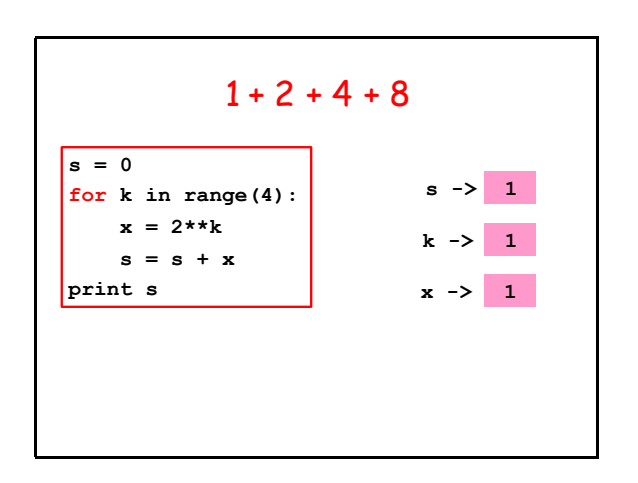

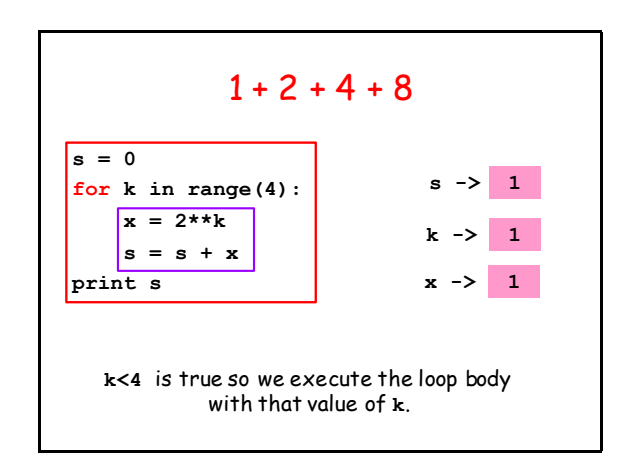

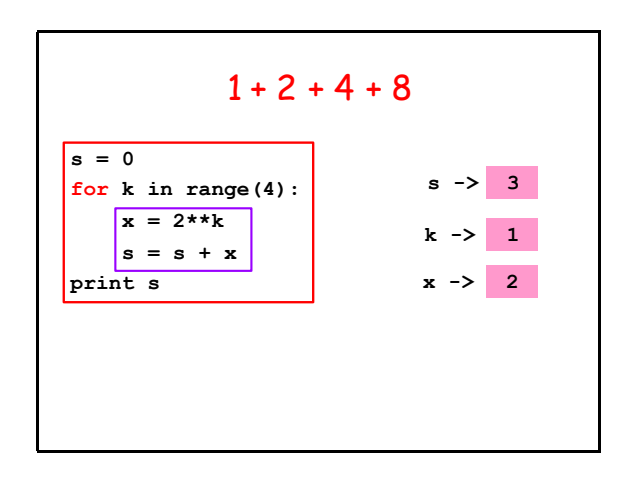

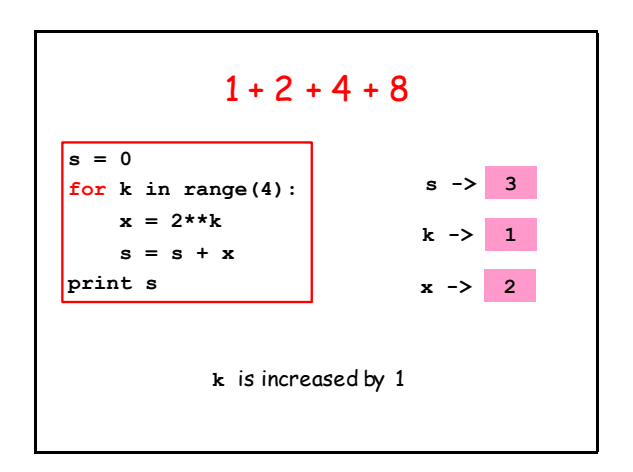

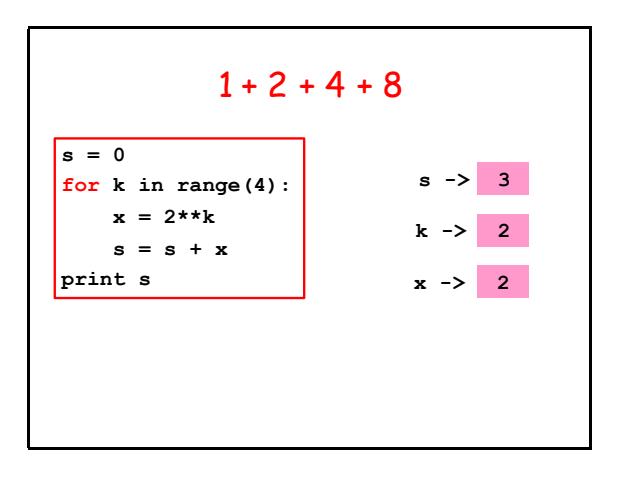

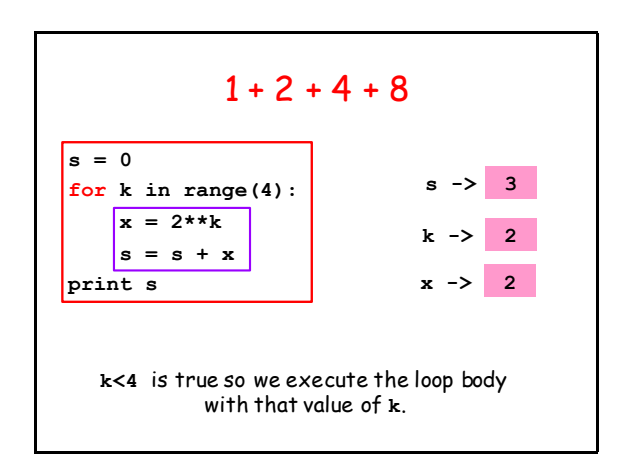

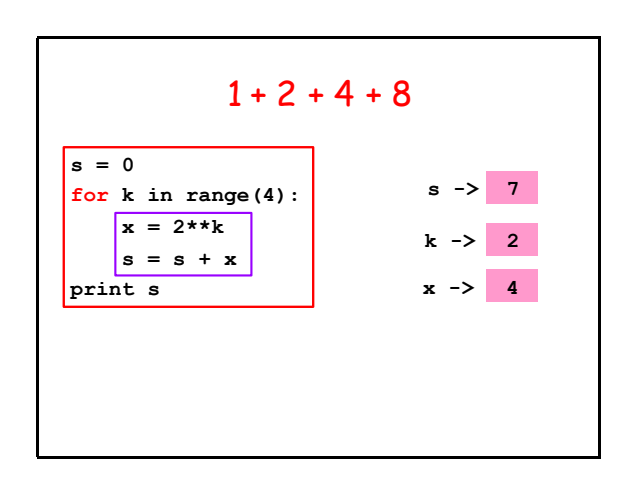

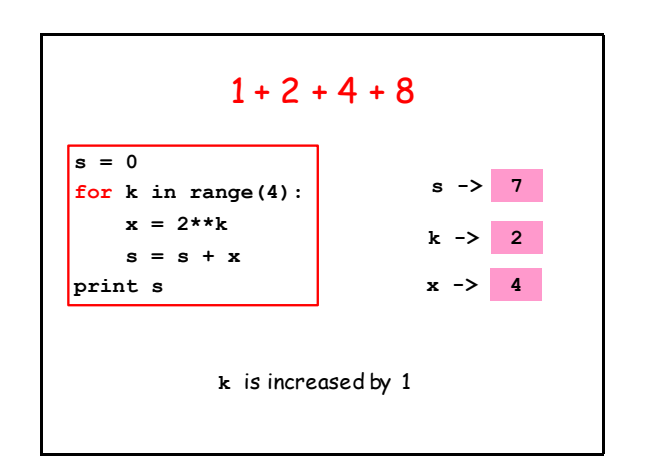

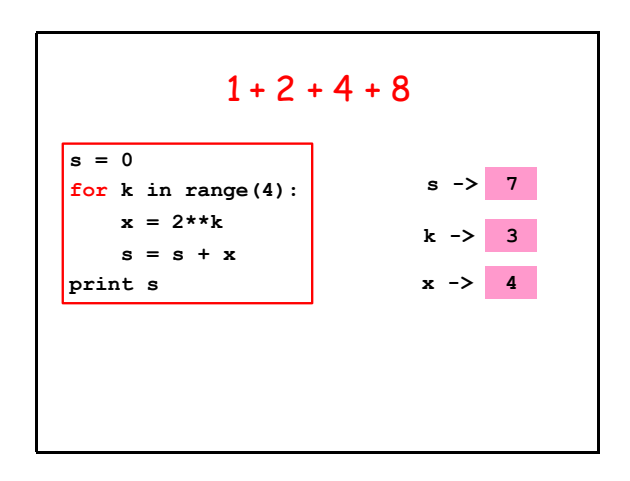

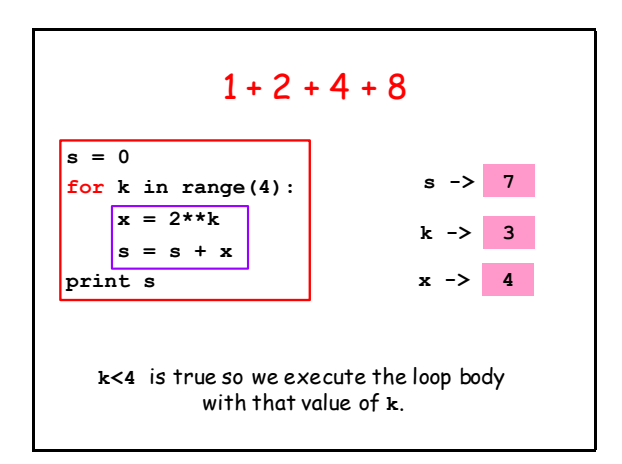

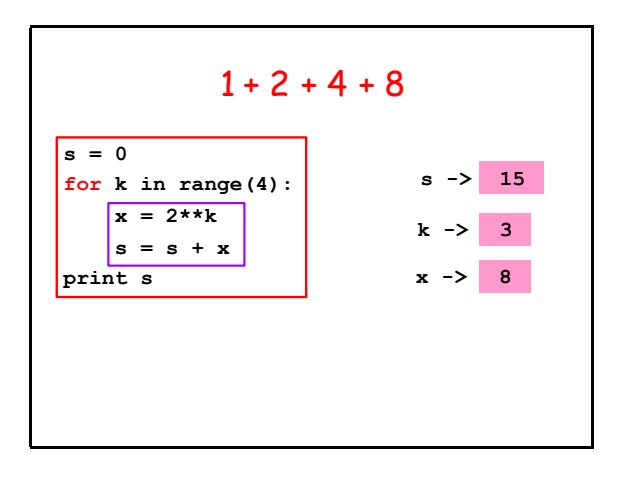

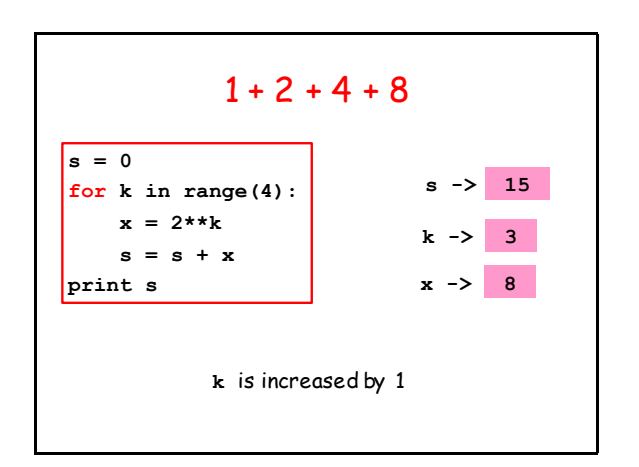

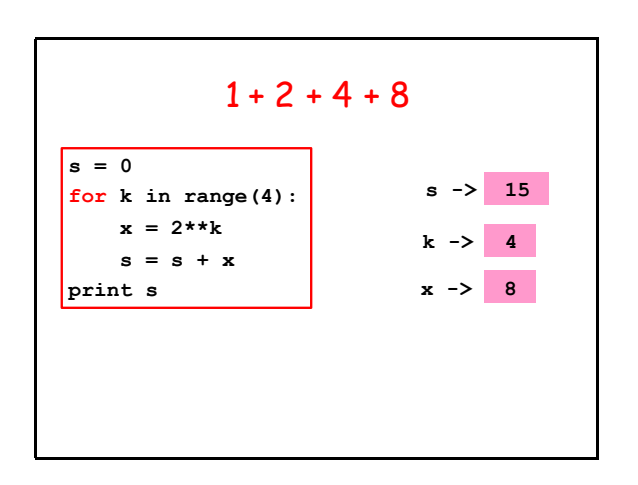

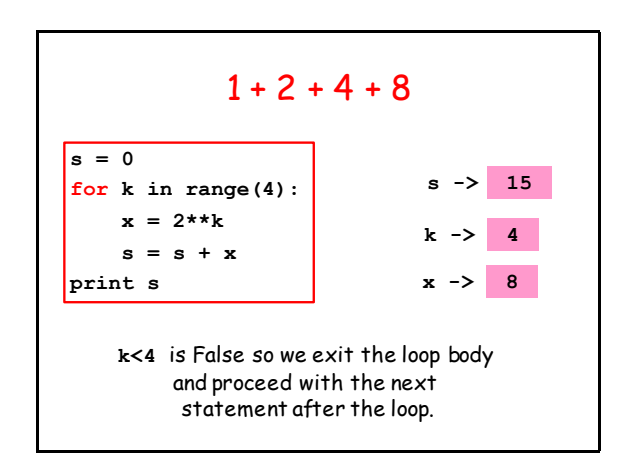

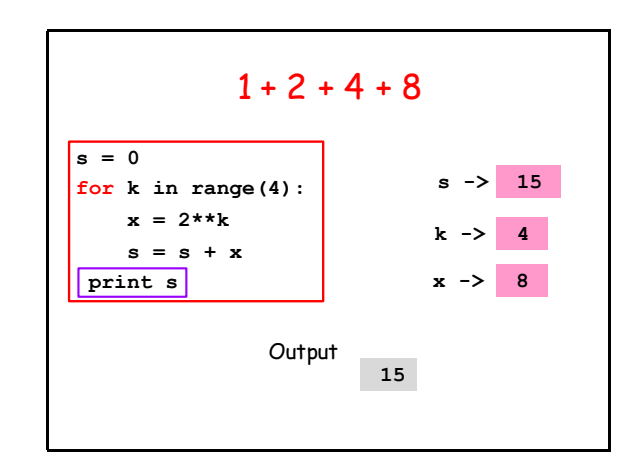

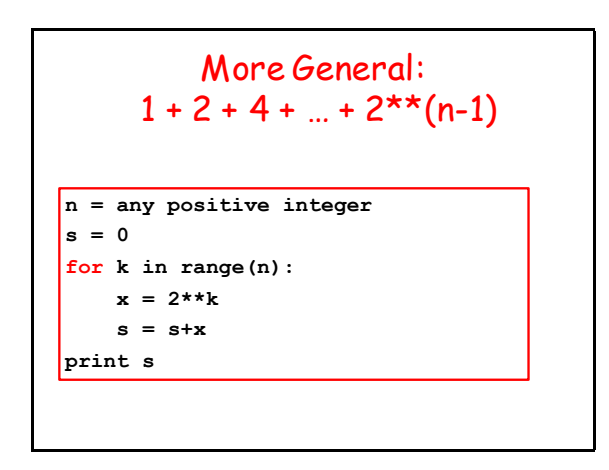

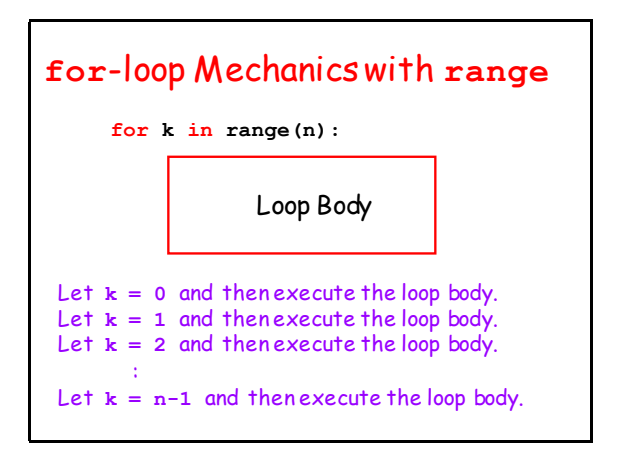

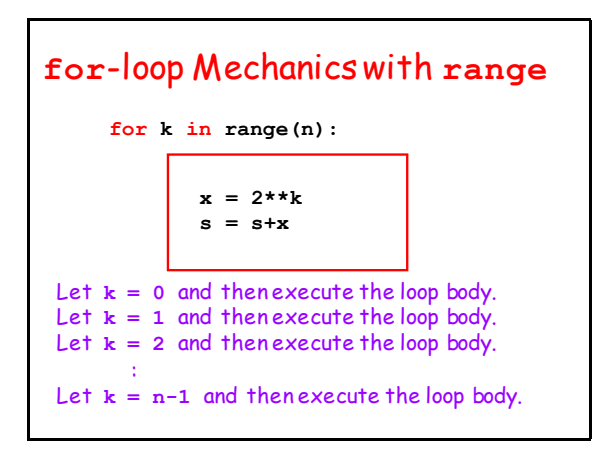

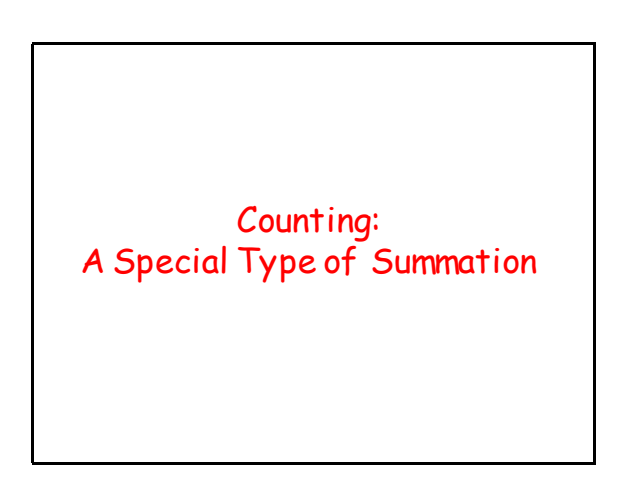

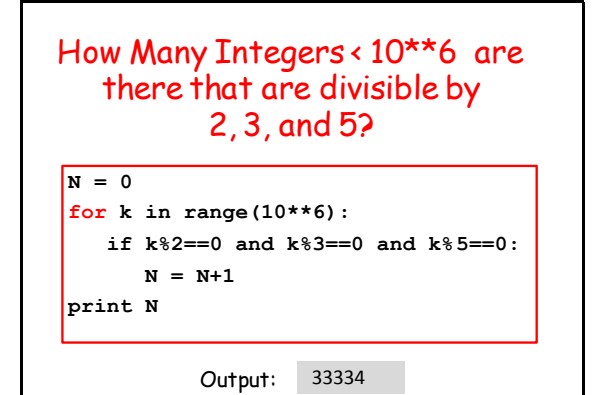

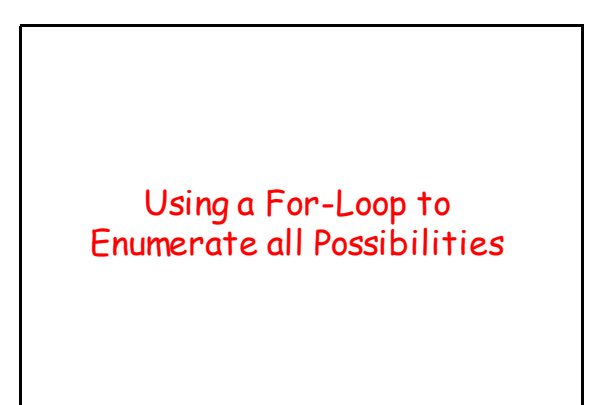

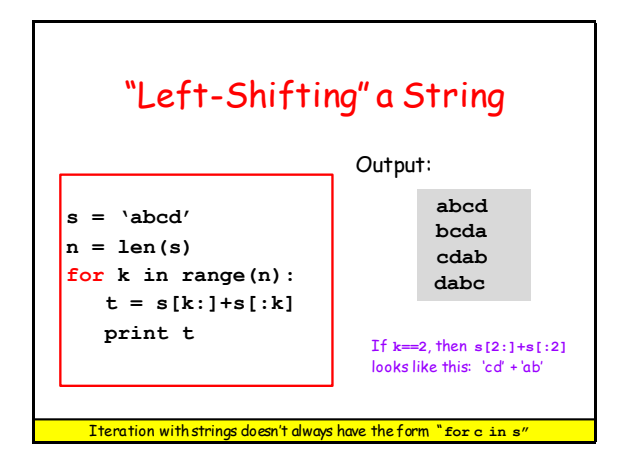

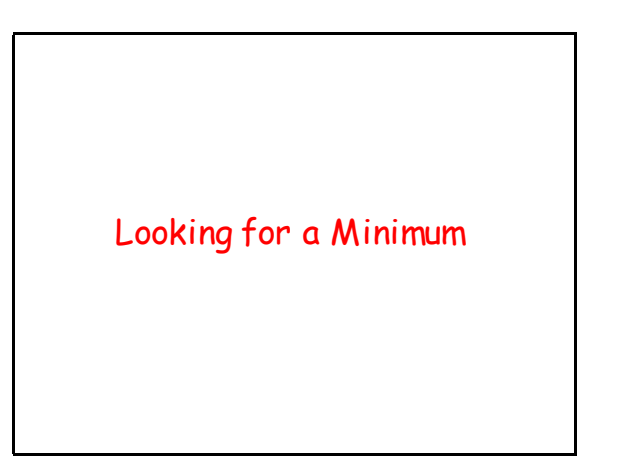

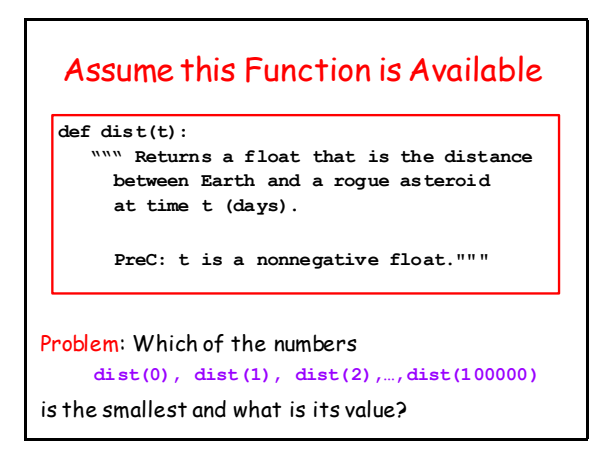

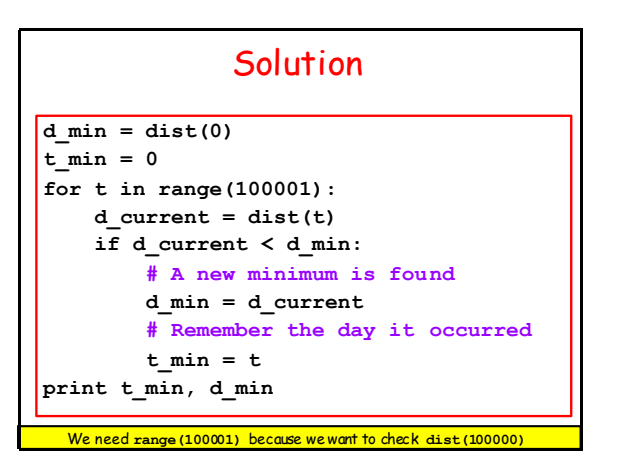

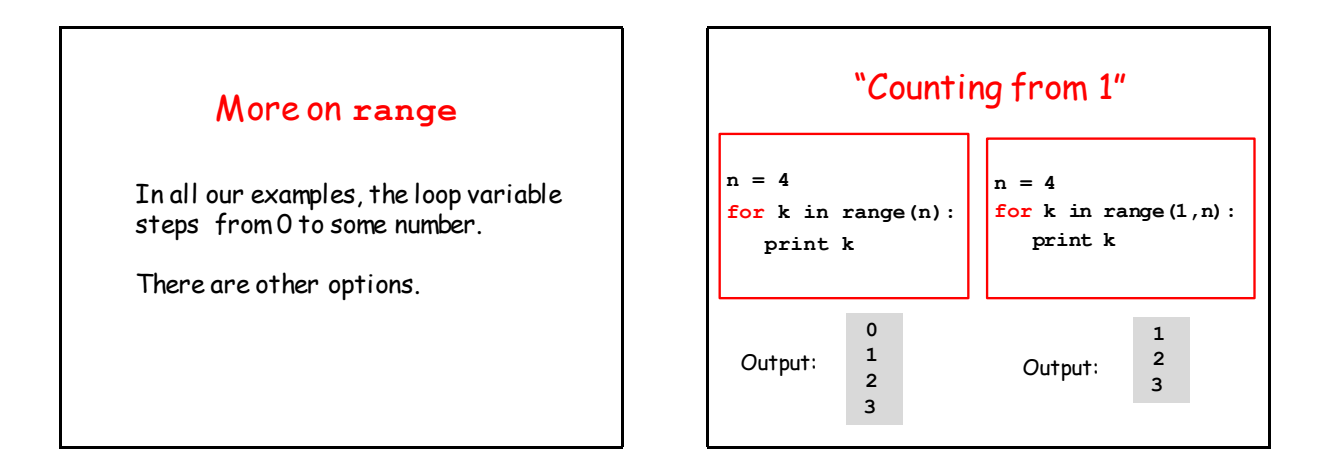

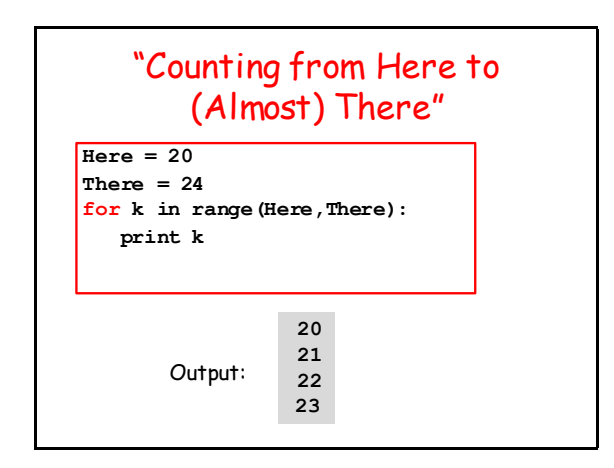

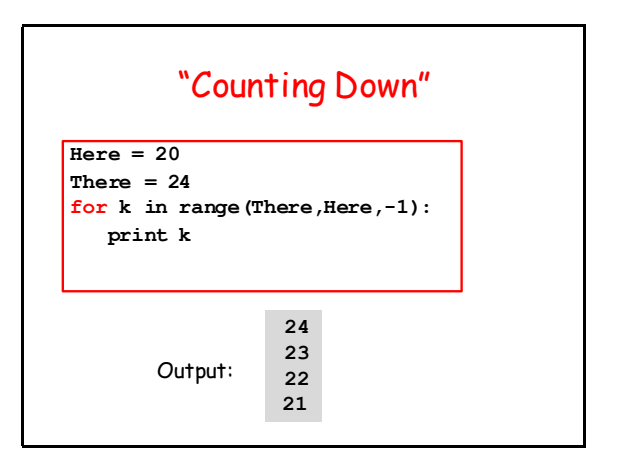

Now Let Us Look at Functions and For Loops

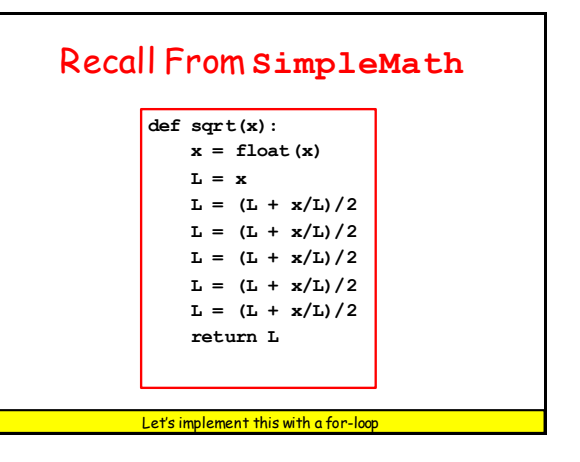

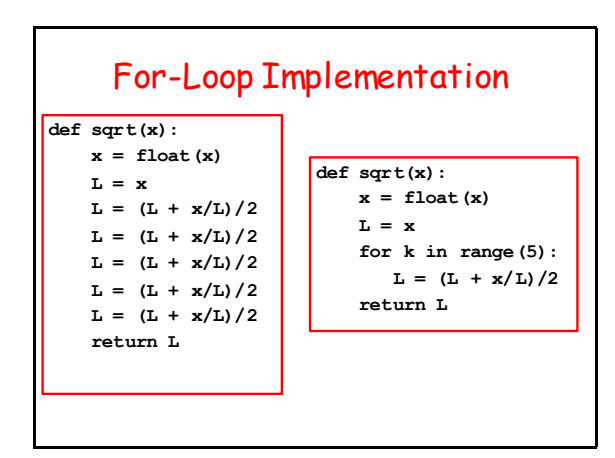

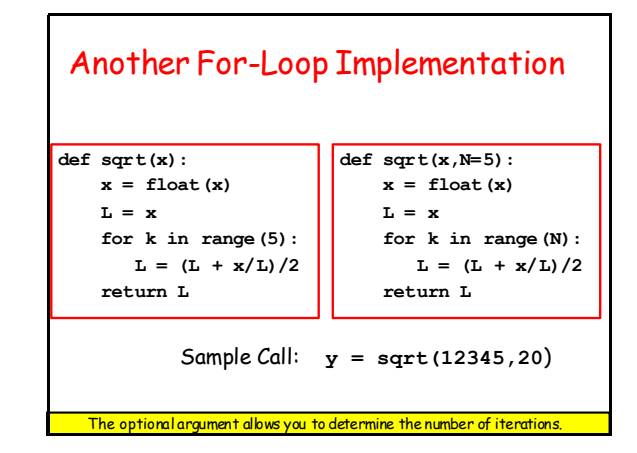

Now Let Us Look at Graphics Procedures and For Loops

# Recall **DrawRect**

This will draw a red square with side s and center (xc,yc):

**DrawRect(xc,yc,s,s,FillColor=RED)**

This will draw a white square with side s and center (xc,yc):

**DrawRect(xc,yc,s,s,FillColor=WHITE)**

## Let's Write a Procedure that Can Draw a Checkered Row Assume n squares each with side s. Assume (x0,y0) is the center of the <u> Timba k</u> leftmost square. Let c1 and c2 be the Colors of the first and second square

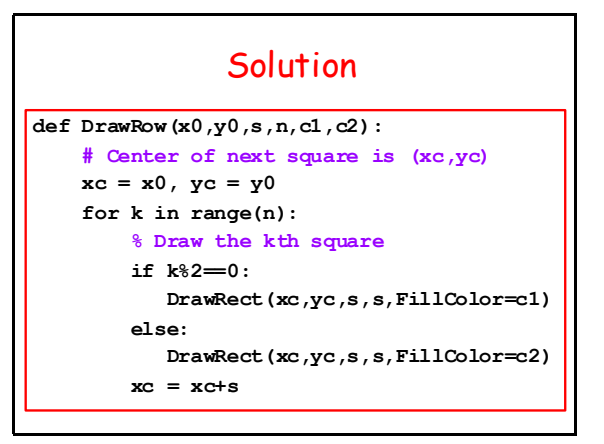

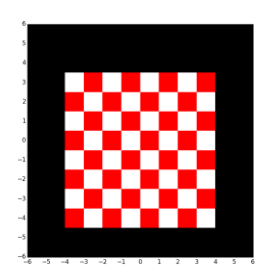

## Now Let's Draw This This Draws an 8x8 Checker Board  $y0 = -4$ ;  $x0 = -3.5$ ;  $n = 8$ ;  $s = 1$ **#(x0,y0) is the center of the leftmost # square in the next row to draw for k in range(n): # Draw the kth row if k%2==0: DrawRow(x0,y0,s,n,RED,WHITE) else: DrawRow(x0,y0,s,n,WHITE,RED) # The next row is s units higher y0 = y0+s**